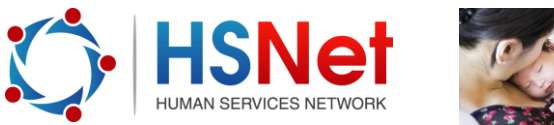

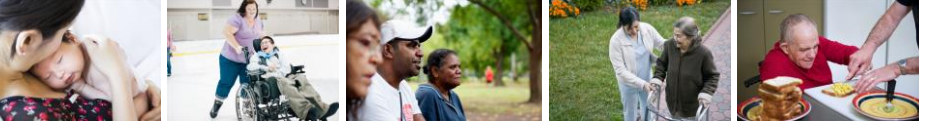

## **Create an event quick reference guide**

In groups, you can create an event to publicise an event of interest to your group.

Events published to a public group can be viewed by any accessing the HSNet site, including non-members. Events published to member only groups can only be viewed by members of that group.

To create an event, log on to the HSNet website [www.hsnet.nsw.gov.au.](http://www.hsnet.nsw.gov.au/)

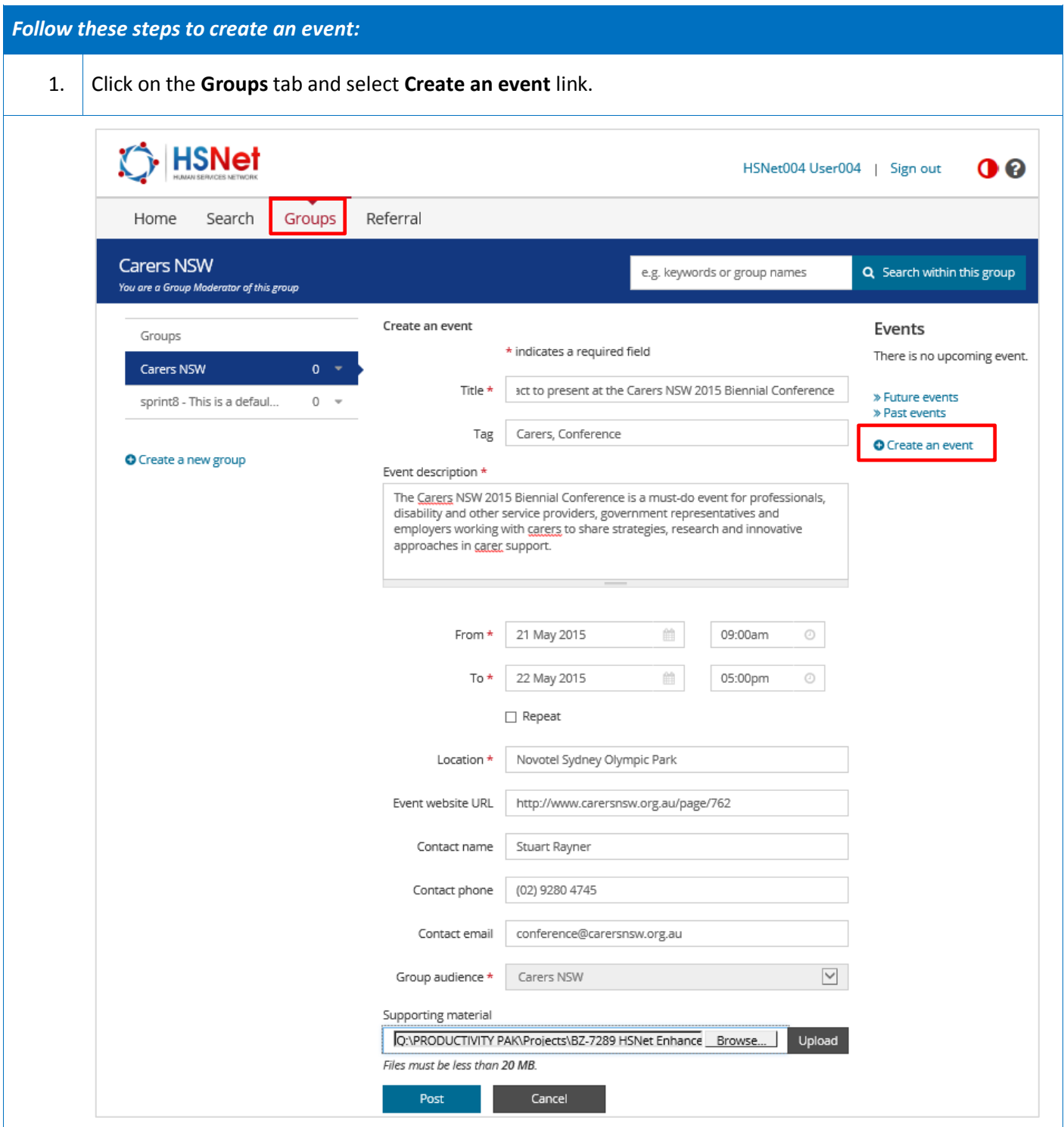

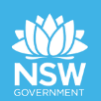

 $\overline{a}$ 

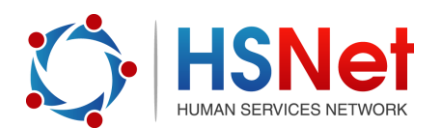

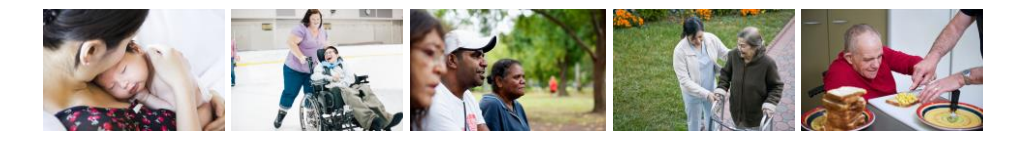

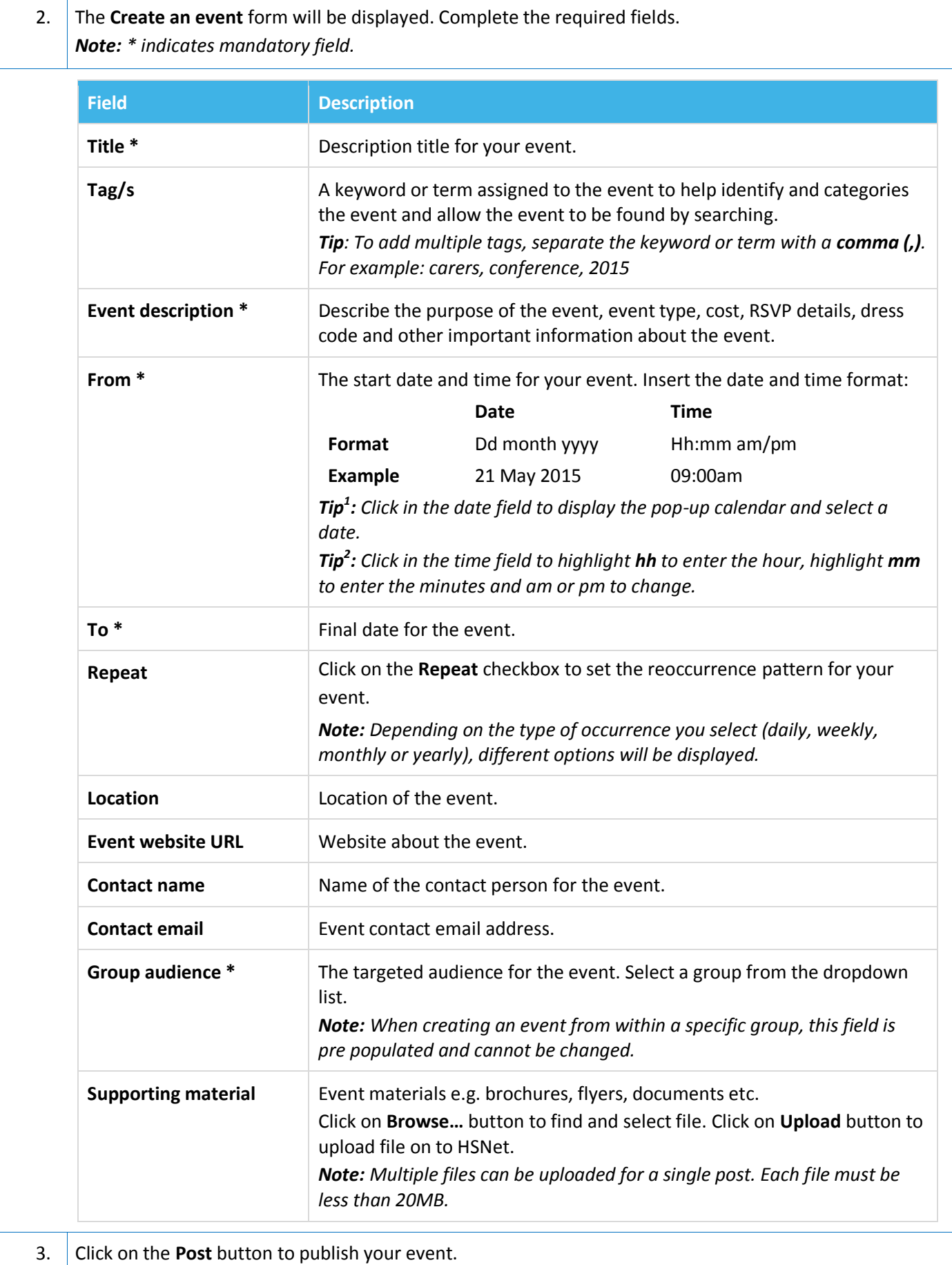

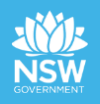

 $\overline{a}$